Управление образования администрации Советского городского округа муниципальное общеобразовательное учреждение «Средняя общеобразовательная школа № 3 г. Зеленокумска Советского района»

Принята на заседании Педагогического совета МОУ «СОШ №» 3 г. Зеленокумска» протокол № 1 от 30.08.2021 года

Утверждена **MOV RCOLLI No 3** Зёлёнокумска» **ДАН** Иванова  $34.08.2021$ r  $\Pi$ pi

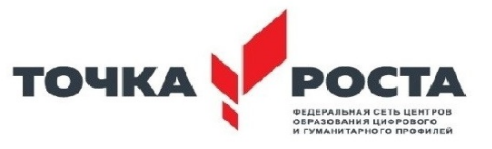

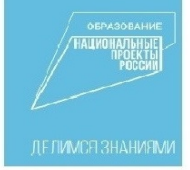

#### ДОПОЛНИТЕЛЬНАЯ ОБЩЕОБРАЗОВАТЕЛЬНАЯ ОБЩЕРАЗВИВАЮЩАЯ ПРОГРАММА

# «В мире роботов»

Направленность программы: техническая

(для обучающихся 13-15 лет) Срок реализации - 2 года

> Составитель: Ржевский Д.В., педагог дополнительного образования

г. Зеленокумск 2021 год

## **СОДЕРЖАНИЕ**

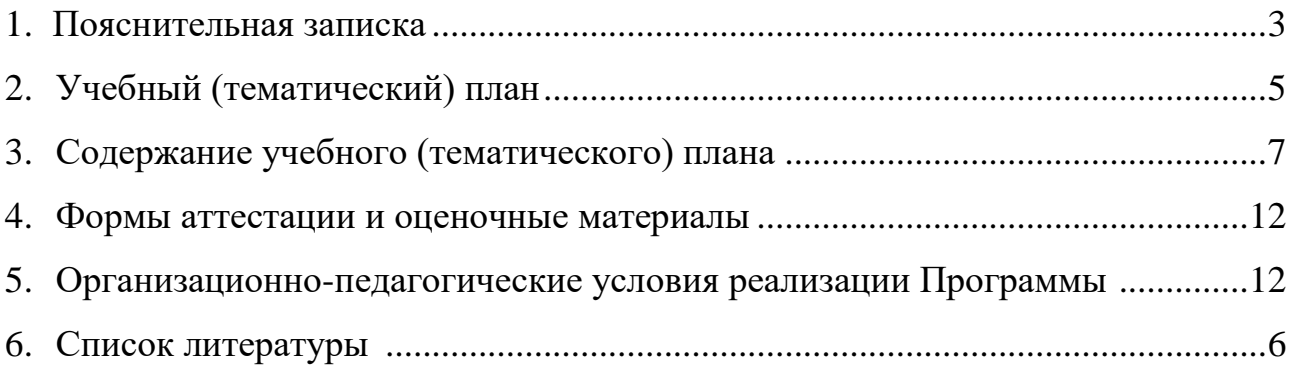

#### **ПОЯСНИТЕЛЬНАЯ ЗАПИСКА**

<span id="page-2-0"></span>Дополнительная общеобразовательная общеразвивающая программа базового уровня «В мире роботов» (далее - Программа) имеет **техническую направленность** и разработана на основе программы «Робототехника. Ардуино» педагога дополнительного образования ГАОУ Школа № 548 Рогацкиной Е.А. и программы «Собери своего робота» педагога дополнительного образования ГБПОУ КС № 54 Хохлова С.Н.

Возникнув на основе кибернетики и механики, робототехника, в свою очередь, породила новые направления развития и самих этих наук. В кибернетике это связано, прежде всего, с интеллектуальным направлением и бионикой как источником новых, заимствованных у живой природы идей, а в механике - с многостепенными механизмами типа манипуляторов.

Робототехника - это проектирование и конструирование всевозможных интеллектуальных механизмов, имеющих модульную структуру.

#### **Актуальность, педагогическая целесообразность**

Робототехника является популярным и эффективным методом для изучения важных областей науки, технологии, конструирования и математики. Доступность микроконтроллеров, удобные среды для программирования, выбор образовательных конструкторов дают возможность реализоваться даже не самым технически заинтересованным детям.

Обучение по дополнительной общеразвивающей программе «**В мире роботов»** - это один из интереснейших способов изучения компьютерных технологий и программирования. Во время занятий обучающиеся научатся проектировать, создавать и программировать роботов. Командная работа над практическими заданиями способствует глубокому изучению составляющих современных роботов, а визуальная программная среда позволит легко и эффективно изучить алгоритмизацию и программирование. Данная программа подразумевает реализацию большого количества мини-проектов. На этих примерах становятся понятны теоретические знания, приобретённые на уроках физики и информатики.

При обучении по программе «В мире роботов» закладываются основы исследовательской работы и проектного мышления при реализации собственных идей. Обучение по данной программе предусматривает участие в соревнованиях, что в свою очередь помогает узнать и развить характер обучающегося. Обучение робототехнике способствует ранней профориентации, успешной реализации будущих инженеров особенно в метапредметной области, на стыке дисциплин.

#### **Отличительные особенности Программы**

3

На занятиях по программе «В мире роботов» осуществляется работа с образовательными конструкторами на платформе Arduino. Для создания программы, по которой будет действовать модель, используется специальный язык программирования Программирования.

В обучении по данной программе используются игровые технологии. В играх у обучающихся вырабатываются стратегии жизненного поведения. В строительстве «игрушечных» моделей закрепляются навыки технологических приѐмов. При отработке неудач прочно усваиваются законы физики, а при поиске решения открытой задачи используются знания из других наук.

#### **Цель**

Цель Программы: изучить основы модульной робототехники на основе платформы Arduino.

#### **Задачи**

Обучающие:

- дать первоначальные знания по устройству робототехнических устройств;
- научить основным приемам сборки и программирования робототехнических средств;
- сформировать общенаучные и технологические навыки конструирования и проектирования;
- ознакомить с правилами безопасной работы с инструментами, необходимыми при конструировании робототехнических средств.

Развивающие:

- развить творческую инициативу и самостоятельность;
- развить психофизиологические качества: память, внимание, способность логически мыслить, анализировать, концентрировать внимание на главном;
- расширить кругозор за счёт участия в соревнованиях и выполнения задач из разных сфер жизни.

Воспитательные:

- сформировать творческое отношение к выполняемой работе;
- сформировать умение работать в коллективе;
- научить доводить дело до конца.

#### **Категория обучающихся**

Дополнительная общеобразовательная общеразвивающая программа предназначена для обучающихся в возрасте от 13 до 6 лет.

#### **Срок реализации Программы**

Дополнительная общеразвивающая программа на два года обучения. Всего продолжительность обучения составляет 144 учебных часа.

#### **Форма и режим занятий**

Форма занятий - групповая (занятия проводятся в разновозрастных группах, численный состав группы - до 12 человек).

В данной образовательной программе занятия проводятся 1 раз в неделю по 2 часа (время занятия включает 45 мин. учебного времени и обязательный 6 минутный перерыв).

#### **Планируемые результаты**

- По окончании обучения по программе «В мире роботов» обучающиеся будут знать:
	- теоретические основы создания робототехнических устройств;
	- элементную базу, при помощи которой собирается устройство;
	- основные понятия и компоненты электротехники;
	- порядок взаимодействия механических узлов робота с электронными и оптическими устройствами;
	- порядок создания алгоритма программы действия робототехнических средств;
	- правила техники безопасности при работе с инструментом и электрическими приборами.
- По окончании обучения по программе «В мире роботов» обучающиеся будут уметь:
	- проводить сборку робототехнических средств с применением конструкторов на базе Arduino;
	- создавать программы для робототехнических средств при помощи специализированных визуальных конструкторов.

## **СОДЕРЖАНИЕ**

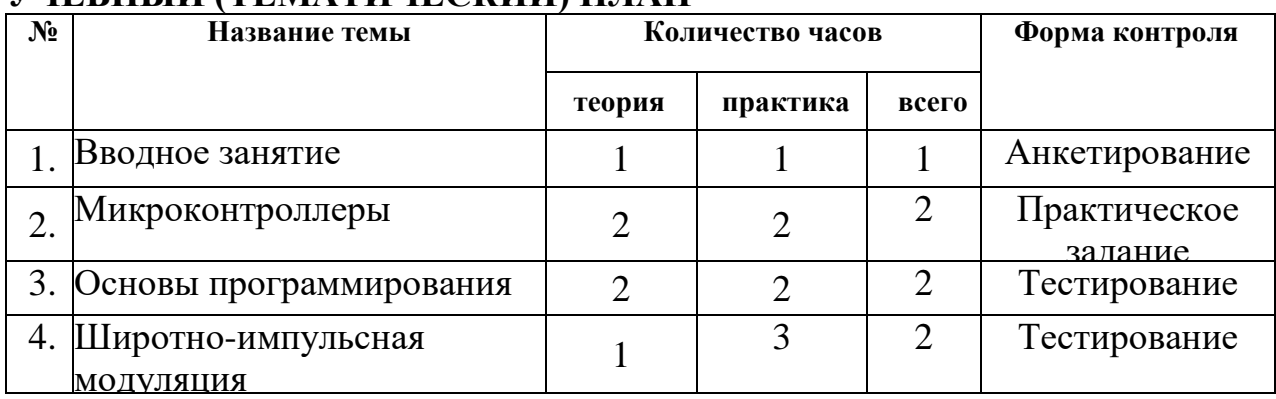

#### **УЧЕБНЫЙ (ТЕМАТИЧЕСКИЙ) ПЛАН**

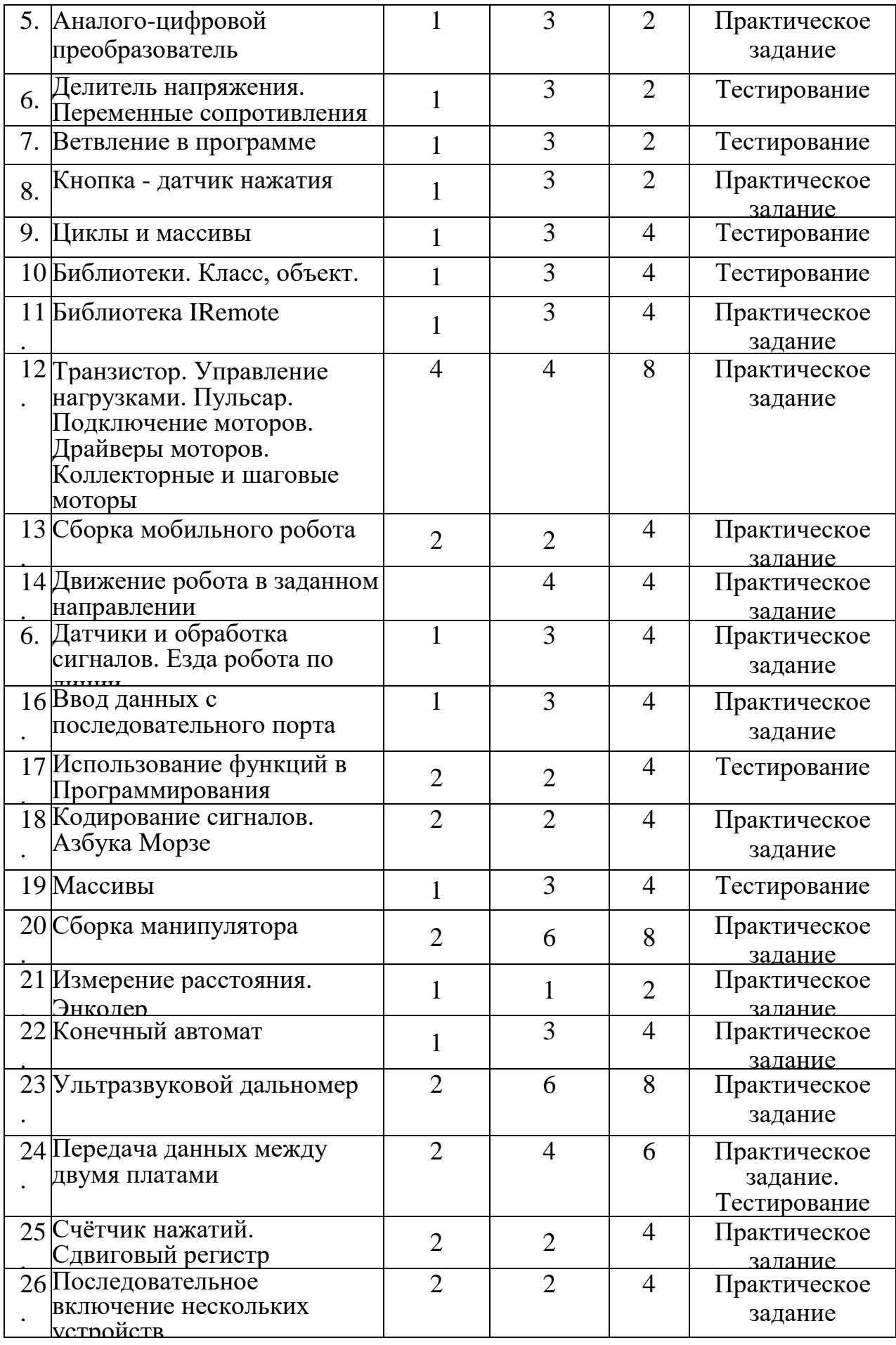

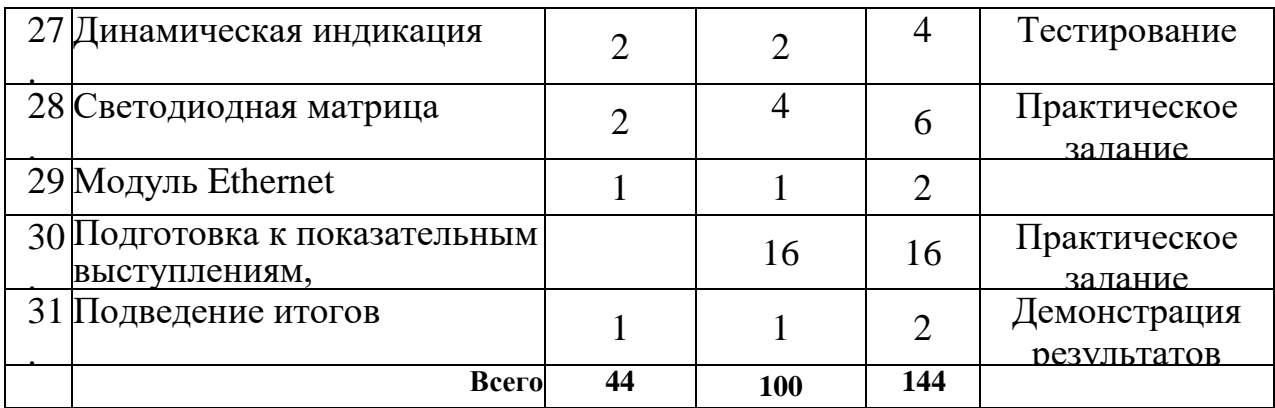

#### **СОДЕРЖАНИЕ УЧЕБНОГО (ТЕМАТИЧЕСКОГО) ПЛАНА**

#### <span id="page-6-0"></span>**1. Вводное занятие.**

Теоретическое занятие.

Знакомство с образовательной программой на учебный год. Планы работы на учебный год. Техника безопасности.

Практическое занятие.

Организационные вопросы. Просмотр фото-видеоматериалов.

#### **2. Микроконтроллеры.**

Теоретические занятия.

Знакомство с контроллером и макетной платой.

Практические занятия.

Последовательное подключение светодиода и резистора по схеме. Наглядная демонстрация свойств проводников, диэлектриков полупроводников.

#### **3. Основы программирования.**

Теоретические занятия.

Знакомство со средой Программирования. Команды, палитры инструментов.

Практические занятия.

Программирование **«**Маячок», «Светофор».

#### **4. Широтно-импульсная модуляция.**

Теоретические занятия.

Знакомство с принципом широтно-импульсной модуляция (ШИМ). Возможности использования ШИМ для смешения цветов в трѐхцветном светодиоде.

Практические занятия.

Программирование микроконтроллера. Маячок с нарастающей яркостью. Смешение цветов. Переменные в программе.

#### **5. Аналого-цифровой преобразователь.**

Теоретические занятия.

Общее представление о разнице между аналоговым и цифровым сигналом.

Зачем нужен и как работает аналого-цифровой преобразователь. Практические занятия.

Подключение потенциометра. Маячок с управляемой яркостью.

## **6. Делитель напряжения. Переменные сопротивления.**

Теоретические занятия.

Принцип работы делителя напряжения. Измерение уровня сигнала с помощью переменных сопротивлений.

Практические занятия.

Преобразование аналогового сигнала в Широтно-импульсную модуляцию. Терменвокс.

#### **7. Ветвление в программе.**

Теоретические занятия.

Использование фоторезистора и делителя напряжения для построения датчика освещѐнности. Условный цикл.

Практические занятия.

Мониторинг показаний датчика освещенности. Настройка уровня сигнала датчика освещенности. Программа «Ночник».

#### **8. Кнопка - датчик нажатия.**

Теоретические занятия.

Логические переменные. Использование логических переменных для

фиксирования в программе состояния кнопки.

Практические занятия.

Подключение кнопки. Наблюдение за эффектом дребезга. Способы преодоления эффекта дребезга. Исправление дребезга. Программа «Пианино».

#### **9. Циклы и массивы.**

Теоретические занятия.

Использование циклов и массивов для упрощения программы на примере управления группой светодиодов.

Практические занятия.

Подключение семи сегментного индикатора. Программирование семи сегментного индикатора.

#### **10. Библиотеки. Класс, объект.**

Теоретические занятия**.**

Использование библиотек для удобства подключения внешних устройств. Как правильно подключать сервопривод.

Практические занятия.

Подключение сервопривода. Программирование работы сервопривода.

#### **11. Библиотека IRemote.**

Теоретические занятия**.**

Расшифровка кодов с пульта и использование их для управления светодиодом. Практические занятия.

Подключение ИК-приѐмника по схеме. Сборка и программирование светильника с дистанционным управлением.

## **12. Моторы.**

Теоретические занятия**.**

Знакомство с принципом устройства транзистора. Транзистор как ключ. Драйверы моторов. Коллекторные и шаговые моторы.

Практические занятия.

Управление большими токами с помощью малых. Пульсар. Подключение моторов с помощью драйверов. Программирование моторов.

## **13. Сборка мобильного робота**

Теоретические занятия**.**

Чтение схем для сборки. Разбор схем для сборки.

Практические занятия.

Отвѐрточная сборка с использованием готовой платформы, контроллера и драйвера моторов.

#### **14. Движение робота в заданном направлении.**

Практические занятия.

Написание программ для движения робота вперѐд, назад, повороты, движение по квадрату и кругу (эллипсу).

#### **15. Датчики и обработка сигналов.**

Теоретические занятия**.**

Обзор инфракрасных датчиков. Принципы обработки сигналов.

Практические занятия.

Подключение инфракрасных датчиков линии. Калибровка датчиков. Написание программы езда робота по линии с использованием условного алгоритма и логических переменных.

#### **16. Ввод данных с последовательного порта.**

Теоретические занятия**.**

Расширение знаний о последовательном порте.

Практические занятия.

Использование последовательного порта для вывода и ввода данных. Семи сегментный индикатор.

#### **17. Использование функций в Программирования.**

Теоретические занятия**.**

Использование функций в программировании. Описание отдельных модулей программы в функциях. Функции времени millis, micros. Выставление временных интервалов.

Практические занятия.

Использование ЖК дисплея. Написание и тестирование программы «Секундомер».

## **18. Кодирование сигналов. Азбука Морзе.**

Теоретические занятия**.**

Знакомство с деревом шифра. Знакомство с азбукой Морзе.

Практические занятия.

Описание кода Морзе через функции.

## **19. Массивы.**

Теоретические занятия**.**

Случайный выбор из массивов.

Практические занятия.

Практическое применение массивов. Игры на угадывание слова.

#### **20. Сборка манипулятора.**

Теоретические занятия**.**

Согласование питания в роботах. Подключение нескольких моторов. Управление с помощью потенциометров.

Практические занятия.

Создание работоспособного манипулятора.

## **21. Измерение расстояния. Энкодер.**

Теоретические занятия**.**

Измерение числа оборотов колеса. Датчик оборотов по световому лучу.

Практические занятия.

Программирование энкодера.

#### **22. Конечный автомат.**

Теоретические занятия**.**

Как создать устройство, работающее по разным алгоритмам в зависимости от условий. Практические примеры.

Практические занятия.

Использование конечного автомата в программах.

#### **23. Ультразвуковой дальномер**

Теоретические занятия**.**

Принцип измерения расстояния по отражѐнной звуковой волне. Соблюдение дистанции на транспорте.

Практические занятия.

Сборка и программирование модели робота, держащего дистанцию. Программирование робота, объезжающего препятствия.

#### **24. Передача данных между двумя платами.**

Теоретические занятия**.**

Типы беспроводных связей. Модули для беспроводной связи.

Практические занятия.

Подключение модуля для беспроводной связи. Подключение модулей WI-Fi и Bluetooth.

## **25. Сдвиговый регистр.**

Теоретические занятия**.**

Алгоритм сдвига. Аппаратное решение.

Практические занятия.

Создание и программирование счѐтчика нажатий.

## **26. Последовательное включение нескольких устройств.**

Теоретические занятия.

Интерфейс I2C.

Практические занятия.

Последовательное включение нескольких устройств. Подключение ЖК индикаторов.

#### **27. Динамическая индикация.**

Теоретические занятия.

Динамическая индикация.

Практические занятия.

Подключение многоразрядного индикатора.

#### **28. Светодиодная матрица.**

Теоретические занятия.

Графический индикатор. Двумерные массивы.

Практические занятия.

Использование светодиодной матрицы для изучения двумерных массивов.

#### **29. Модуль Ethernet.**

Теоретические занятия.

Модуль Ethernet. WEB сервер.

Практические занятия.

Подключение модуля Ethernet.

## **30. Подготовка к показательным выступлениям, соревнованиям.**

Практические занятия.

Работа в Интернете. Поиск информации о соревнованиях, описаний моделей. Разработка роботов для соревнований.

## **31. Подведение итогов.**

Теоретические занятия.

Подведение итогов года. Награждение обучающихся за успешные занятия в учебном году.

Практические занятия.

Демонстрация роботов.

## **ФОРМЫ АТТЕСТАЦИИ И ОЦЕНОЧНЫЕ МАТЕРИАЛЫ**

<span id="page-11-0"></span>Для контроля и самоконтроля за эффективностью обучения применяются следующие методы:

- предварительные (анкетирование, диагностика, наблюдение, опрос);
- текущие (наблюдение, ведение таблицы результатов);
- тематические (билеты, тесты);
- итоговые (участие в соревнованиях по утверждѐнным правилам; участие в олимпиадах, фестивалях, научно - практических конференциях; защита проектов (презентация, доклад, ответы на вопросы).

#### **Критерии оценивания**

- выполнение практических заданий, решение дополнительных задач;
- придумывание или нахождение задач, развивающих данную тему;
- изготовление и отладка модели;
- понимание задачи, самостоятельный поиск решений.

#### **Демонстрация результатов освоения программы**

- результаты работ обучающихся могут быть зафиксированы на фото и видео в момент демонстрации созданных ими роботов;
- фото- и видеоматериалы по результатам работ обучающихся могут быть размещены на сайте образовательной организации;
- фото- и видеоматериалы по результатам работ обучающихся могут быть представлены для участия на фестивалях и олимпиадах разного уровня.

# **ОРГАНИЗАЦИОННО-ПЕДАГОГИЧЕСКИЕ УСЛОВИЯ РЕАЛИЗАЦИИ ПРОГРАММЫ**

#### **Методическое обеспечение реализации Программы**

При обучении по программе «В мире роботов» используются следующие принципы:

1. Научность.

Этот принцип предопределяет сообщение обучаемым только достоверных, проверенных практикой сведений, при отборе которых учитываются новейшие достижения науки и техники.

2. Доступность.

Предусматривается соответствие объема и глубины учебного материала уровню общего развития обучающихся в данный период, благодаря чему знания и навыки могут быть сознательно и прочно усвоены.

3. Связь теории с практикой.

Обучение проходит так, чтобы обучаемые могли сознательно применять

приобретенные ими знания на практике.

4. Воспитательный характер обучения.

Процесс обучения является воспитывающим, обучающийся не только приобретает знания и нарабатывает навыки, но и развивает свои способности, умственные и моральные качества.

5. Сознательность и активность обучения.

В процессе обучения все действия, которые отрабатывает ученик, должны быть обоснованы. Нужно учить обучаемых критически осмысливать и оценивать факты, делать выводы, разрешать все сомнения, с тем чтобы процесс усвоения и наработки необходимых навыков происходил сознательно, с полной убежденностью в правильности обучения. Активность в обучении предполагает самостоятельность, которая достигается хорошей теоретической и практической подготовкой обучающихся и работой педагога.

6. Наглядность.

Объяснение техники сборки робототехнических средств на конкретных изделиях и программных продуктах. Для наглядности применяются существующие видеоматериалы, а также материалы собственного изготовления.

7. Систематичность и последовательность.

Учебный материал дается по определенной системе и в логической последовательности с целью лучшего его освоения. Как правило, этот принцип предусматривает изучение предмета от простого к сложному, от частного к общему.

- 8. Прочность закрепления знаний, умений и навыков. Качество обучения зависит от того, насколько прочно закрепляются знания, умения и навыки учащихся. Непрочные знания и навыки обычно являются причинами неуверенности и ошибок. Поэтому закрепление умений и навыков должно достигаться неоднократным целенаправленным повторением и тренировкой.
- 9. Индивидуальный подход в обучении. В процессе обучения педагог исходит из индивидуальных особенностей обучающихся.

На занятиях используются различные формы организации

образовательного процесса:

- фронтальные (беседа, лекция, проверочная работа);
- групповые (олимпиады, фестивали, соревнования);
- индивидуальные (инструктаж, разбор ошибок, индивидуальная сборка робототехнических средств).

Для предъявления учебной информации используются следующие методы:

- наглядные;
- словесные;
- практические.

Для стимулирования учебно-познавательной деятельности применяются методы:

- соревнования;
- поощрение.

Теоретические занятия по изучению данной программы строятся следующим образом:

- объявляется тема занятий;
- раздаются материалы для самостоятельной работы и повторения материала или указывается, где можно взять этот материал;
- теоретический материал обучаемым дает педагог; помимо вербального, классического метода преподавания используются современные технологии (аудио- и видеолекции, экранные видеолекции, презентации, интернет, электронные учебники);
- проверка полученных знаний осуществляется при помощи тестирования обучаемых.

Практические занятия проводятся следующим образом:

- педагог показывает конечный результат занятия, т.е. заранее готовит практическую работу;
- педагог показывает, используя различные варианты, последовательность сборки узлов робота;
- преподаватель отдает обучаемым ранее самостоятельно подготовленные мультимедийные материалы по изучаемой теме или показывает, где они размещены на его сайте, посвященном именно этой теме;
- далее обучающиеся самостоятельно (и, или) в группах проводят сборку узлов робота;
- практические занятия в обязательном порядке начинаются с правил техники безопасности при работе с различным инструментом и с электричеством и разбора допущенных ошибок во время занятия.

**Материально-технические условия реализации Программы** Для занятий необходим кабинет с естественной вентиляцией, с освещением и температурным режимом, соответствующим санитарно- гигиеническим нормам.

Требования к оснащению учебного процесса:

- ПК или ноутбук 6 шт.;
- контроллер Arduino UNO 6 шт.;
- макетная плата 6 шт.;
- кабель USB 6 шт.;
- резисторы в ассортименте 450 шт.;
- светодиоды в ассортименте 60 шт.;
- переменный резистор 30 шт.;
- кнопка тактовая  $30$  шт.;
- фоторезистор 6 шт.;
- терморезистор 6 шт.;
- сервопривод 6 шт.;
- коллекторный мотор 6 шт.;
- робоплатформа в сборе 8 шт.;
- семисегментный индикатор 6 шт.;
- сдвиговый регистр 6 шт.;
- датчик линии 16 шт.;
- ультразвуковой дальномер 6 шт.;
- трѐхцветный светодиод 6 шт.;
- компас 4 шт.;
- акселерометр  $4 \text{ m}$ ;
- модуль I2C 6 шт.;
- драйвер моторов 6 шт.;
- модуль XBee 2 шт.;
- модуль Bluetooth 2 шт.;
- энкодер 4 шт.;
- четырѐхзначный семисегментный индикатор 6 шт.;
- пьезопищалка 6 шт.;
- <span id="page-14-0"></span>• модуль Ethernet - 2 шт.

#### **Список литературы,**

#### **используемой при написании Программы**

- 1. Белиовская Л.Г., Белиовский А.Е. Программируем микрокомпьютер NXT в Lab VIEW. - М.: ДМК, 2010, 278 стр.
- 2. Блум Джереми. Изучаем Arduino: инструменты и методы технического волшебства: Пер. с англ. - СПб. БХВ-Петербург, 206. - 336 с.: ил.
- 3. Основы программирования микроконтроллеров [Текст]: учебное пособие к образовательному набору «Амперка» / Артѐм Бачинин, Василий Панкратов, Виктор Накоряков. - М.: Амперка, 2013. - 205 с. : ил., табл.; 23.
- 4. Ньютон С. Брага. Создание роботов в домашних условиях. М.: NT Press, 2007, 345 стр.
- 5. Применение учебного оборудования. Видеоматериалы. М.: ПКГ

«РОС», 2012.

6. Соммер У. Программирование микроконтроллерных плат Arduino/Freeduino. - СПб. БХВ-Петербург, 2012. - 256 с. ил - (Электроника).

#### **Электронные ресурсы**

- 1. Открытые уроки «Амперки»: [Электронный ресурс]// Образовательные решения на базе Arduino. URL: [http://teacher.amperka.ru/open-lessons.](http://teacher.amperka.ru/open-lessons) (Дата обращения 25.06.2018).
- 2. Основы работы с Arduino: [Электронный ресурс] // Портал «Амперка». URL: [http://wiki.amperka.ru.](http://wiki.amperka.ru/) (Дата обращения 25.06.2018).
- 3. Портал «Мой робот»: [Электронный ресурс]. URL: [http://myrobot.ru.](http://myrobot.ru/) (Дата обращения 25.06.2018).
- 4. Портал «Занимательная робототехника»: [Электронный ресурс]. URL: [http://edurobots.ru.](http://edurobots.ru/) (Дата обращения 25.06.2018).
- 5. Разработка роботов; [Электронный ресурс]. URL: [http://www.robot](http://www.robot-develop.org/)[develop.org.](http://www.robot-develop.org/) (Дата обращения 25.06.2018).
- 6. Сообщество разработчиков контроллера Ардуино: [Электронный ресурс]. URL: [https://www.arduino.cc.](https://www.arduino.cc/) (Дата обращения 25.06.2018).
- 7. PROROBOT.RU. Роботы и робототехника. [Электронный ресурс]. URL[:](http://www.prorobot.ru/) [http://www.prorobot.ru.](http://www.prorobot.ru/) (Дата обращения 25.06.2018).